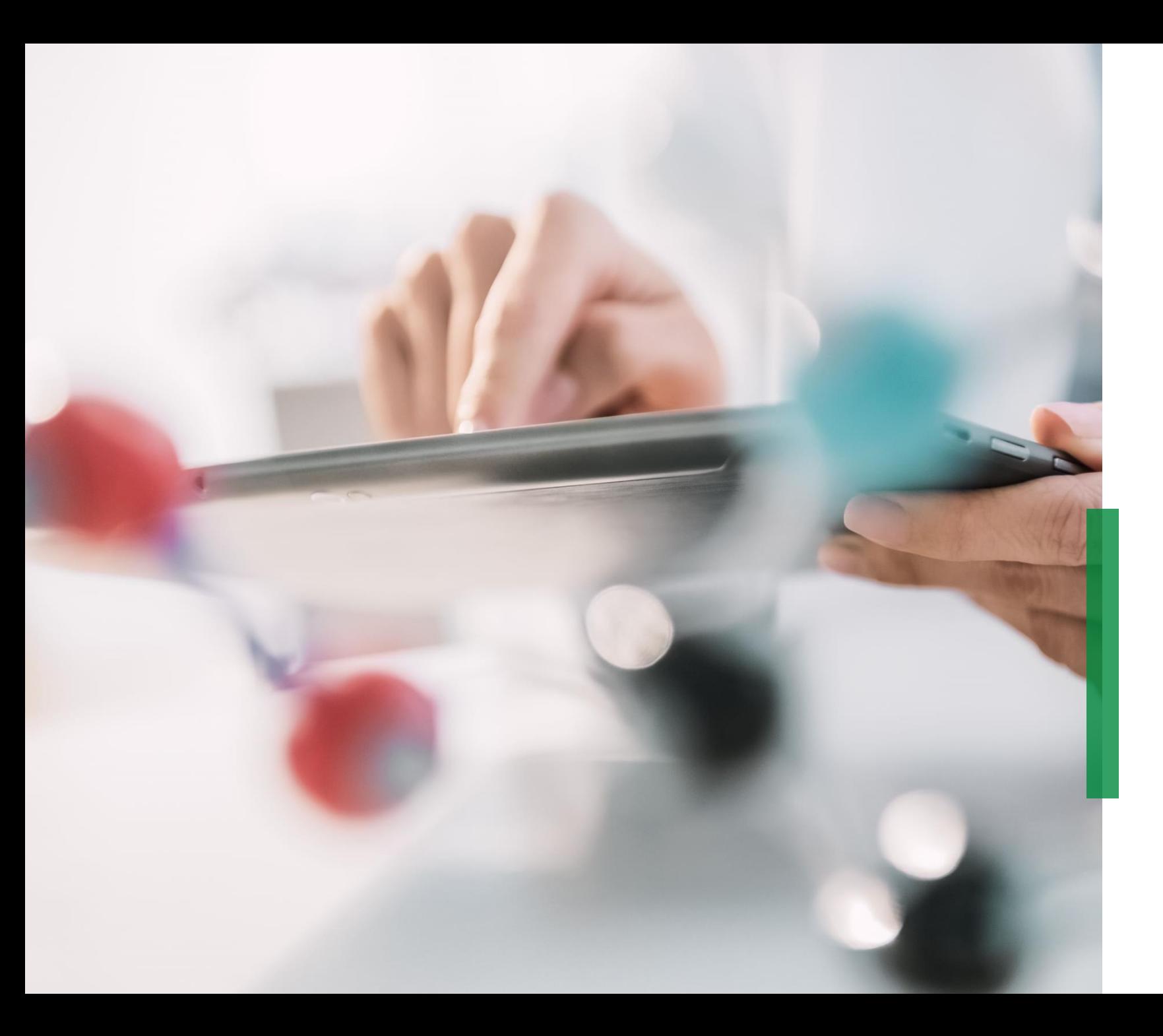

## **SCHAEFFLER**

**Coupa Quick Reference Guide for Suppliers | cXML connection setup**

We pioneer motion

## Coupa Supplier Portal

## **Setup of cXML connection**

## **Automatic data transfer of order information via cXML**

For companies with large transaction volumes and existing EDI connection, we recommend providing the technical prerequisites to establish a cXML connection.

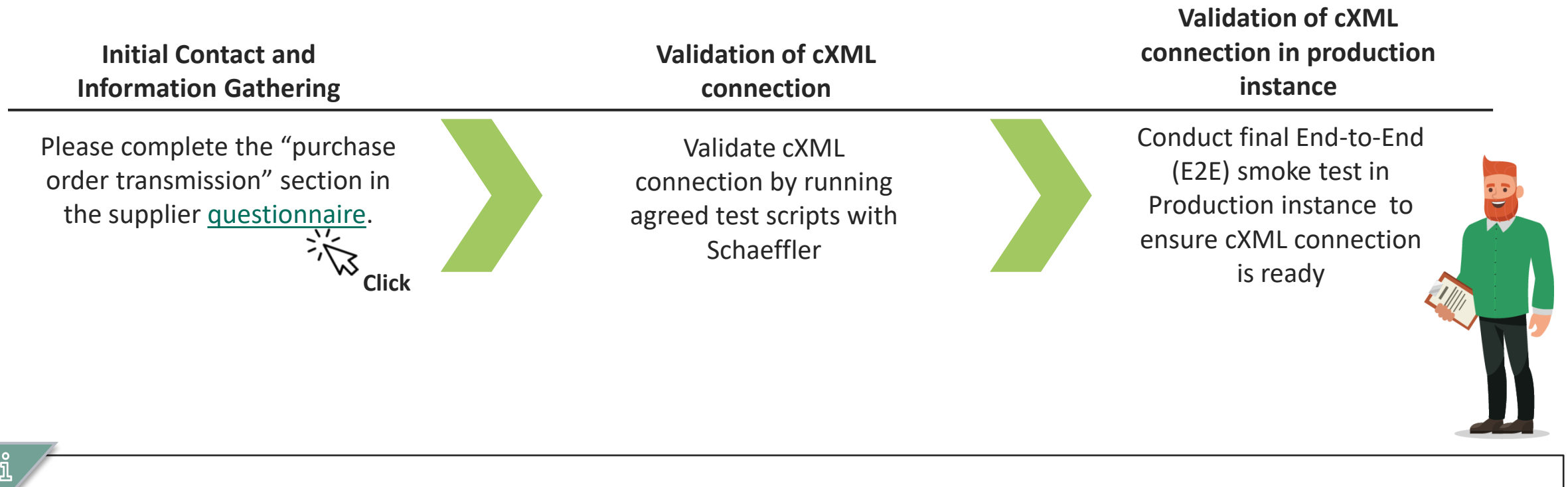

To start the cXML setup process, please send the supplier questionnaire to your contact at Schaeffler Purchasing.